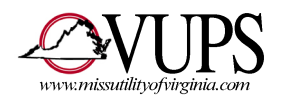

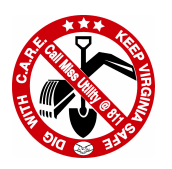

## Miss Utility of Virginia TELEPHONE POSITIVE RESPONSE DIRECTIONS

VUPS, Inc. Positive Response Number: 1-800-552-3120

Greeting: "Welcome to the Virginia Positive Response System."

Options: To obtain the results of a locate, press 1 To post the results of a locate, press 2 To listen to the list of valid response codes, press 3 For help, press 0 Press \* to end this call

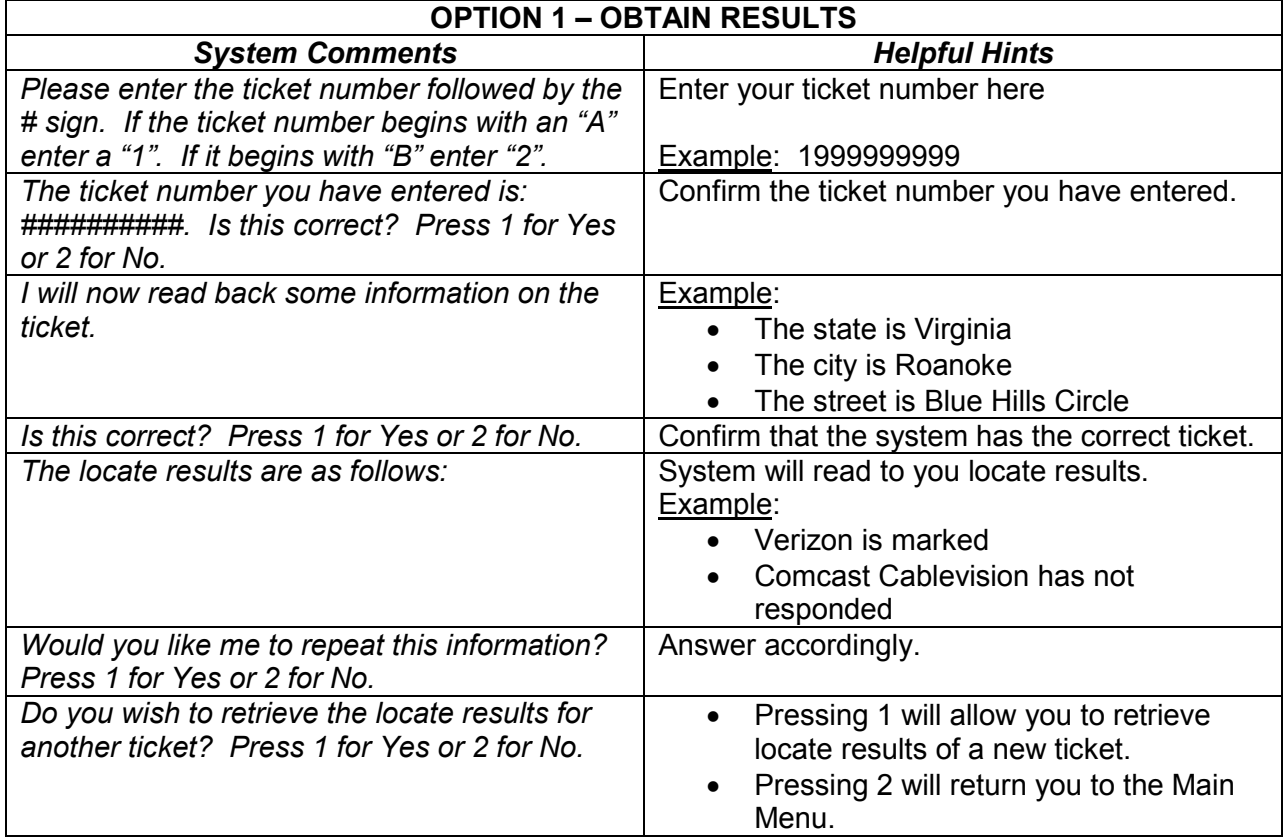

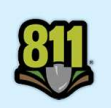

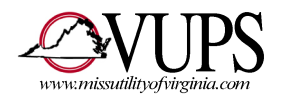

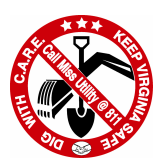

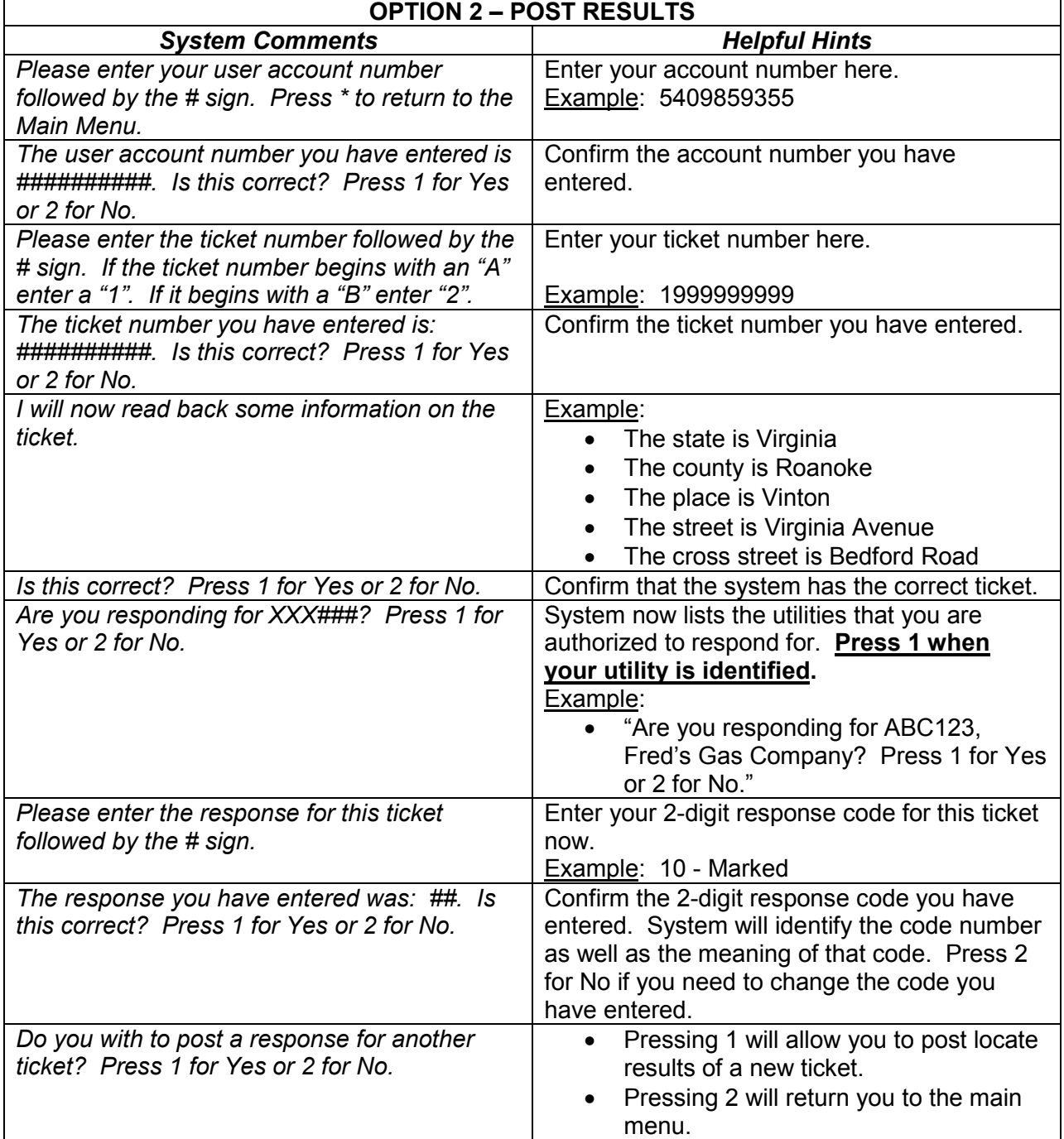

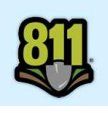

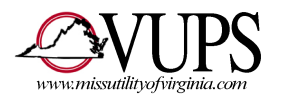

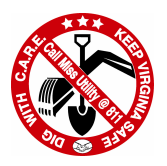

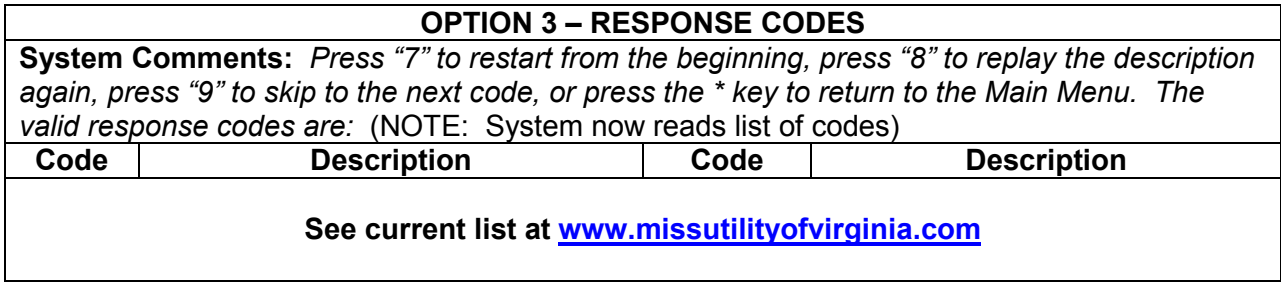

OPTION 0 – HELP

System Comments: For help with this system, please call the Virginia Utility Protection Service Help Desk at 811 (or 800-552-7001) and choosing option 6 then option 2.

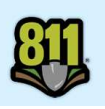